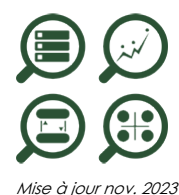

 $\mathcal{D}$  Power BI Perfectionnement

**Nantes / Rennes : 580 € HT Brest / Le Mans : 580 € HT Certification : OUI**

**Durée** 1 jour (7 heures )

*« Délai d'accès maximum 1 mois »*

# **OBJECTIFS PROFESSIONNELS**

Concevoir des tableaux de bord graphiques et interactifs de niveau avancé.

#### **PARTICIPANTS**

Toute personne souhaitant consolider et approfondir ses connaissances dans l'utilisation de Power BI

#### **PRE-REQUIS**

 Connaissances des bases de Power BI ou connaissances équivalentes à celles apportées par le stage Power BI Niveau 1

### **MOYENS PEDAGOGIQUES**

- Réflexion de groupe et apports théoriques du formateur
- Travail d'échange avec les participants sous forme de
- Utilisation de cas concrets issus de l'expérience professionnelle
- Validation des acquis par des questionnaires, des tests d'évaluation, des mises en situation et des jeux pédagogiques.
- Remise d'un support de cours.

### **MODALITES D'EVALUATION**

- Feuille de présence signée en demi-journée,
- Evaluation des acquis tout au long de la formation,
- Questionnaire de satisfaction,
- Positionnement préalable oral ou écrit,
- Evaluation formative tout au long de la formation,
- Evaluation sommative faite par le formateur ou à l'aide des certifications disponibles,
- Sanction finale : Certificat de réalisation, certification éligible au RS selon l'obtention du résultat par le stagiaire

## **MOYENS TECHNIQUES EN PRESENTIEL**

 Accueil des stagiaires dans une salle dédiée à la formation, équipée d'ordinateurs, d'un vidéo projecteur d'un tableau blanc et de paperboard. Nous préconisons 8 personnes maximum par action de formation en présentiel

### **MOYENS TECHNIQUES DES CLASSES EN CAS DE FORMATION DISTANCIELLE**

- A l'aide d'un logiciel comme Teams, Zoom etc... un micro et éventuellement une caméra pour l'apprenant,
- suivez une formation uniquement synchrone en temps réel et entièrement à distance. Lors de la classe en ligne, les apprenants interagissent et comuniquent entre eux et avec le formateur.
- Les formations en distanciel sont organisées en Inter-Entreprise comme en Intra-Entreprise.
- L'accès à l'environnement d'apprentissage (support de cours, labs) ainsi qu'aux preuves de suivi et d'assiduité (émargement, évaluation) est assuré. Nous préconisons 4 personnes maximum par action de formation en classe à distance

### **ORGANISATION**

Les cours ont lieu de 9h à 12h30 et de 14h à 17h30.

### **PROFIL FORMATEUR**

- Nos formateurs sont des experts dans leurs domaines d'intervention
- Leur expérience de terrain et leurs qualités pédagogiques constituent un gage de qualité.

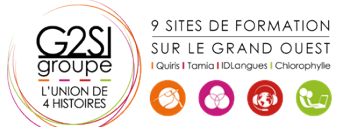

# agini

## **A L'ATTENTION DES PERSONNES EN SITUATION DE HANDICAP**

 Les personnes atteintes de handicap souhaitant suivre cette formation sont invitées à nous contacter directement, afin d'étudier ensemble les possibilités de suivre la formation.

# **Programme de formation**

# **Introduction au langage M et au Langage DAX (00h30)**

- Pourquoi le langage M, quand l'utiliser ?
- Pourquoi le langage DAX, quand l'utiliser ?

#### **Acquérir et transformer les données avec Power Query**

#### **(01h30)**

- Introduction au langage M
- Découvrir les objets Power Query et les types de données
- Comprendre la structure d'une requête
- Fonction interne et fonction externe
- La gestion des erreurs
- Exemples de fonctions avancées
- Créer une table calendrier

#### **Créer ses indicateurs et KPI avec le langage DAX (02h30)**

- L'importance de la modélisation
- Créer le modèle de données
- Les différents types de relations
- Focus sur les jointures entre tables dans le modèle de données
- Bien comprendre la cardinalité d'une jointure. Point d'attention sur la relation de « plusieurs à plusieurs »
- Explication sur le sens des jointures
- Créer des mesures avec le langage DAX
- Approfondir la notion de contexte de filtre et de lignes
- Les fonctions itératives
- Les fonctions temporelles
- Exemples de mesures avancées

# **Mise en forme de rapport avancée (01h45)**

- Créer un thème, un modèle de rapport
- Créer une home page et des menus de navigation en utilisant les signets
- Utiliser des images pour améliorer la lisibilité du rapport
- Créer des rapports "maitre-détail" en utilisant les filtres d'extractions
- Créer ses info-bulles
- Navigation entre rapports
- Choisir la mesure à afficher avec un segment
- Afficher sur le rapport les filtres positionnés

### **Publication et partage (00h15)**

• Retour sur la publication

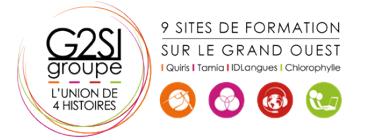

# aginius